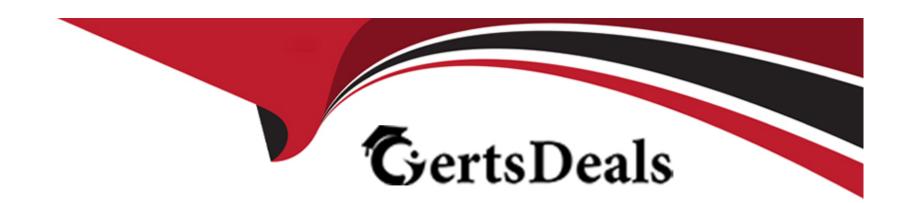

# Free Questions for 72301X by certsdeals

Shared by Molina on 24-05-2024

For More Free Questions and Preparation Resources

**Check the Links on Last Page** 

### **Question 1**

#### **Question Type:** MultipleChoice

What are two ways to view the ipcs.log file of an Avaya Session Border Controller for Enterprise (SBCE) High Availability (HA) system? (Choose two.)

#### **Options:**

- A- Login to the EMS using a web browser, then click on Logs > System Logs.
- B- Login to the active SBCE, and cat /archive/syslog/ipcs/ipcs.log.
- C- Login to the EMS and cat /archive/syslog/ipcs/ipcs.log.
- **D-** Login to the EMS using a web browser, then click on the active SBCE under Installed Devices, then click on View System Logs.
- E- Login to the EMS and cat /var/log/ipcs.log.

#### **Answer:**

A, B

# **Question 2**

| <b>Question T</b> | vpe: | Multip | pleChoice |
|-------------------|------|--------|-----------|
|                   |      |        |           |

Which types of certificates can be verified from the Avaya Aura Application Enablement Services (AES) web console?

#### **Options:**

- A- common a default Avaya SIP certificates
- B- only Avaya server certificates
- C- common and default Avaya server certificates
- D- default certificates and Avaya server certificates

#### **Answer:**

D

# **Question 3**

**Question Type:** MultipleChoice

Which two trace tools are available for Session Manager? (Choose two.)

|   |   | L: | _ |   | _ | _ |
|---|---|----|---|---|---|---|
|   |   | -  |   |   | C | - |
| 0 | P | ш  | U | ш | J |   |

- A- the CallTrace command on the Session Manager Command Line Interface
- B- the traceSM command on the Session Manager Command Line Interface
- C- Trace Viewer in the System Manager GUI
- D- the List trace command on the Session Manager Command Line Interface
- E- Pcap

#### **Answer:**

B, C

## **Question 4**

**Question Type:** MultipleChoice

In Avaya Aura Messaging (AAM), which Command Line Interface command produces the same output as what is shown on the Process Status Results page in the AAM Web GUI?

**Options:** 

| A- sysstatus |      |      |  |
|--------------|------|------|--|
| B- vmstat    |      |      |  |
| C- appstat   |      |      |  |
| D- statapp   |      |      |  |
|              |      |      |  |
| Answer:      |      |      |  |
| D            | <br> | <br> |  |

### **Question 5**

**Question Type:** MultipleChoice

What are the steps necessary to trace SIP messages going through the Avaya Session Border Controller for Enterprise (SBCE)?

#### **Options:**

A- Login to the EMS using a web browser, then access Device specific settings > Troubleshooting > Tracing, and click on Start traceSBC.

B- Login to the active Avaya Session Border Controller for Enterprise (SBCE) using SSH port 22, issue the su -- root command, and then execute the traceSBC command.

- C- Login to the EMS using port SSH 222, issue the sudo su command, and then execute the traceSBC command.
- D- Login to the active Avaya Session Border Controller for Enterprise (SBCE) using SSH port 222, issue the sudo su command, and then execute the traceSBC command.

#### **Answer:**

Α

# **Question 6**

#### **Question Type:** MultipleChoice

What are two valid Avaya Aura Messaging (AAM) Measurement Report types? (Choose two.)

#### **Options:**

- A- Occupancy
- **B-** Load
- C- Users
- D- Disk Usage

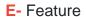

#### **Answer:**

B, E

# **Question 7**

#### **Question Type:** MultipleChoice

To validate the initial system status of Breeze with the WebRTC Snap-I, which two components should be checked? (Choose two.)

### **Options:**

- A- application
- **B-** configured certificates
- C- cluster status
- **D-** licensing status

E- installation status

#### **Answer:**

A, E

### **To Get Premium Files for 72301X Visit**

https://www.p2pexams.com/products/72301x

### **For More Free Questions Visit**

https://www.p2pexams.com/avaya/pdf/72301x

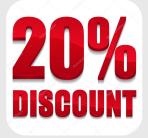